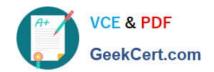

# MB7-849<sup>Q&As</sup>

NAV 2009 Manufacturing

# Pass Microsoft MB7-849 Exam with 100% Guarantee

Free Download Real Questions & Answers PDF and VCE file from:

https://www.geekcert.com/MB7-849.html

100% Passing Guarantee 100% Money Back Assurance

Following Questions and Answers are all new published by Microsoft
Official Exam Center

- Instant Download After Purchase
- 100% Money Back Guarantee
- 365 Days Free Update
- 800,000+ Satisfied Customers

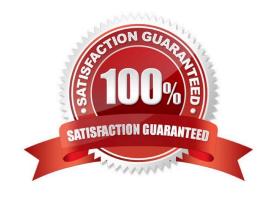

# VCE & PDF GeekCert.com

# https://www.geekcert.com/MB7-849.html

2021 Latest geekcert MB7-849 PDF and VCE dumps Download

#### **QUESTION 1**

You need to create a production order from a sales order. What two types of production orders can be made from the Sales Order Planning window? Choose the 2 that apply.

A. Item

B. Family

C. Blanket

D. Project

Correct Answer: AD

#### **QUESTION 2**

You are the consultant for a Microsoft Dynamics NAV 2009 implementation. Your client has set up the following routing: Step No. Description 10 Wheel Assembly 20 Chain Assembly 30 Final Assembly 40 Control A portion of a production BOM set up by your client is as follows: Item No. Description 1100 Front Wheel 1200 Back Wheel 1300 Chain Assembly 1650 Pedals

Forward flushing is selected on the Item cards for all of the components. Your client wants to forward flush the chain assembly and pedals when the chain assembly routing step begins.

What setup must be completed to forward flush the components?

- A. Select the Forward Flush check box on the line for the chain assembly step on the routing. In the Consume at Routing Step field on the pedal and chain assembly lines of the production BOM, enter the chain assembly step number from the routing.
- B. In the Consume at Routing Step field on the pedal and chain assembly lines of the production BOM, enter the chain assembly step number from the routing.
- C. In the Linked Item table for the chain assembly step on the routing, add the pedal and chain assembly items from the production BOM.
- D. Assign the same routing link code to the chain assembly step on the routing and the pedal and chain assembly components on the production BOM.

Correct Answer: D

#### **QUESTION 3**

Microsoft Dynamics NAV 2009 handles both productive and non-productive throughput time. What types of non-productive time are supported? Choose the 3 that apply.

A. Wait time

B. Setup time

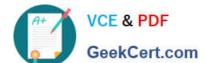

#### https://www.geekcert.com/MB7-849.html

2021 Latest geekcert MB7-849 PDF and VCE dumps Download

| C. Move ti | ime |  |  |
|------------|-----|--|--|

D. Queue time

Correct Answer: ACD

#### **QUESTION 4**

You are a technical support specialist for Microsoft Dynamics NAV 2009. Your client\\'s production planner requests assistance with production forecasts. The planner has entered a sales forecast for 500 bikes in April. Lamps are a component in the BOM for bikes (one lamp per bike) and are also sold directly to customers. For bike lamps in April, the dependent demand is 500 units and the independent demand is 20 units. The production planner wants to know the correct entry to make in April for the sales forecast for bike lamps. What entry do you tell the production planner to make in the sales forecast?

- A. 20
- B. 480
- C. 500
- D. 520

Correct Answer: A

#### **QUESTION 5**

When you manually enter a production order, prior to executing the Refresh function, what information must you enter? Choose the 3 that apply.

- A. Routing
- B. Quantity
- C. Due Date
- D. Source type (item, family, or sales header)

Correct Answer: BCD

MB7-849 VCE Dumps MB7-849 Exam Questions MB7-849 Braindumps

# https://www.geekcert.com/MB7-849.html

2021 Latest geekcert MB7-849 PDF and VCE dumps Download

To Read the Whole Q&As, please purchase the Complete Version from Our website.

# Try our product!

100% Guaranteed Success

100% Money Back Guarantee

365 Days Free Update

**Instant Download After Purchase** 

24x7 Customer Support

Average 99.9% Success Rate

More than 800,000 Satisfied Customers Worldwide

Multi-Platform capabilities - Windows, Mac, Android, iPhone, iPod, iPad, Kindle

We provide exam PDF and VCE of Cisco, Microsoft, IBM, CompTIA, Oracle and other IT Certifications. You can view Vendor list of All Certification Exams offered:

https://www.geekcert.com/allproducts

### **Need Help**

Please provide as much detail as possible so we can best assist you. To update a previously submitted ticket:

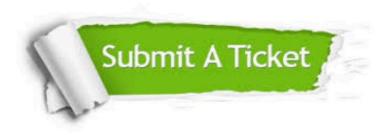

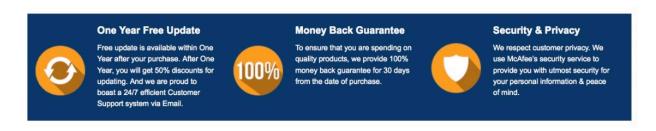

Any charges made through this site will appear as Global Simulators Limited.

All trademarks are the property of their respective owners.

Copyright © geekcert, All Rights Reserved.